PACCMOTPEHO на заседании МО учителей начальных классов Протокол № 1 от «28» августа 2023г Руководитель МО Fully T.C. IllecronanoBa

СОГЛАСОВАНО на заседании педагогического совета Протокол № 1 от «31» августа 2023 г Председатель педагогического совета  $E/\sim$  /E.B. Самофалова/

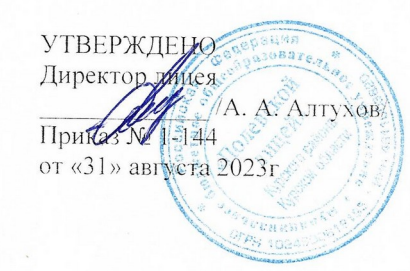

РАБОЧАЯ ПРОГРАММА

курса внеурочной деятельности «Мой друг - компьютер» для обучающихся 4 классов срок реализации программы 1 года

> Составитель: Панютчева Кристина Андреевна, учитель начальных классов

л. Полевая, 2023 год.

# **ПОЯСНИТЕЛЬНАЯ ЗАПИСКА**

Рабочая программа курса внеурочной деятельности «Мой друг – компьютер» для обучающихся 4 классов на уровне начального общего образования составлена на основе Требований к результатам освоения программы начального общего образования Федерального государственного образовательного стандарта начального общего образования (далее — ФГОС НОО), а также ориентирована на целевые приоритеты, сформулированные в федеральной рабочей программе воспитания.

Умение использовать информационные и коммуникационные технологии в качестве инструмента в профессиональной деятельности, обучении и повседневной жизни во многом определяет успешность современного человека. Особую актуальность для школы имеет информационно-технологическая компетентность учащихся в применении к образовательному процессу.Как правило, информационные и коммуникационные технологии (ИКТ) ассоциируются с передним краем научно-технического прогресса, с высококвалифицированной творческой деятельностью, с современными профессиями, требующими развитого мышления. Информационные и коммуникационные технологии оказывают существенное влияние на мировоззрение и стиль жизни современного человека. Общество, в котором решающую роль играют информационные процессы, свойства информации, информационные и коммуникационные технологии - реальность настоящего времени.

## **Цель курса:**

- овладение трудовыми умениями и навыками при работе на компьютере, опытом практической деятельности по созданию информационных объектов, полезных для человека и общества, способами планирования и организации созидательной деятельности на компьютере, умениями использовать компьютерную технику для работы с информацией;
- развитие мелкой моторики рук;
- развитие пространственного воображения, логического и визуального мышления; освоение знаний о роли информационной деятельности человека в преобразовании окружающего мира;
- формирование первоначальных представлений о профессиях, в которых информационные технологии играют ведущую роль;
- воспитание интереса к информационной и коммуникационной деятельности; воспитание уважительного отношения к авторским правам;
- практическое применение сотрудничества в коллективной информационной деятельности.

#### **Задачи:**

- начальное освоение инструментальных компьютерных сред для работы с информацией разного вида (текстами, изображениями, анимированными изображениями, схемами предметов, сочетаниями различных видов информации в одном информационном объекте);
- создание завершённых проектов с использованием освоенных инструментальных компьютерных сред;
- ознакомление со способами организации и поиска информации;
- создание завершённых проектов, предполагающих организацию (в том числе каталогизацию) значительного объёма неупорядоченной информации;
- создание завершённых проектов, предполагающих поиск необходимой информации.

## **Содержание курса внеурочной деятельности**

Содержание определяется возрастными особенностями младших школьников. В программе предусматривается определенная последовательность прохождения тем. Формы организации занятий внеурочной деятельности при реализации программы «Мой друг – компьютер» основаны на индивидуальной, парной, групповой и массовой работах. При организации занятий по программе внеурочной деятельности используются: рассказы, беседы (просмотр и обсуждение видеосюжетов, разбор логических и алгоритмических задач, также широко применяются игры и их модификации, творческие работы (проекты, конкурсы, коллажи), ИКТ-технологии.

## **Раздел 1. «Знакомство с компьютером» (4 ч.)**

#### **Тема 1. Правила поведения в компьютерном классе.**

Знакомство с основными направлениями работы на занятиях. Инструктаж по правилам техники безопасности. Форма организации: беседа, мультимедийная презентация.

#### **Тема 2. Компьютеры вокруг нас. Новые профессии. Компьютеры в школе.**

Знакомство с внешним устройством компьютера, с современными профессиями, с учебным оборудованием. Форма организации: беседа, мультимедийная презентация.

## **Тема 3. Основные устройства компьютера. Компьютерные программы. Операционная система. Рабочий стол.**

Разбор внутреннего устройства компьютере, периферийного оборудования. Знакомство с операционной системы Windows. Основные возможности работы с рабочим столом. Форма организации: беседа, мультимедийная презентация, практическая работа с компьютером.

## **Тема 4. Компьютерная мышь. Клавиатура. Включение и выключение компьютера. Запуск программы. Завершение выполнения программы.**

Работа с компьютерной мышью и клавиатурой, назначение клавиш. Технология включения и выключения операционной системы. Знакомство с компьютерными программами. Форма организации: беседа, мультимедийная презентация, практическая работа с компьютером.

## **Раздел 2. «Создание рисунков» (**7 **ч.)**

## **Тема 1. Компьютерная графика. Примеры графических редакторов.**

Виды компьютерной графики. Рассмотреть самые популярные графические редакторы. Знакомство с графическим редактором Paint. Форма организации: беседа, мультимедийная презентация, практическая работа с компьютером.

## **Тема 2. Панель инструментов графического редактора. Основные операции при рисовании: рисование и стирание точек, линий, фигур.**

Познакомить с интерфейсом графического редактора Paint. Работа в редакторе: рисование и стирание точек, линий, фигур. Форма организации: беседа, мультимедийная презентация, практическая работа с компьютером.

## **Тема 3. Основные операции при рисовании: рисование и стирание точек, линий, фигур.**

Выполнение операций в графическом редакторе: рисование и стирание точек, линий, фигур. Форма организации: беседа, практическая работа с компьютером.

## **Тема 4. Заливка цветом. Другие операции.**

Выполнение операций в графическом редакторе: создание фигур и заливка цветом**.** Форма организации: беседа, практическая работа с компьютером.

#### **Тема 5. Выполнение проектного задания.**

Создание линий, фигур в графическом редакторе, заливка цветом. Форма организации: беседа, практическая работа с компьютером.

#### **Раздел 3. «Создание текстов» (8 ч.)**

### **Тема 1. Компьютерное письмо. Клавиатурные тренажёры. Примеры компьютерных тренажёров.**

Знакомство с основными возможностями клавиатуры, набор текста с клавиатуры. Разор работы компьютерных тренажёров и работа с ними. Форма организации: беседа, мультимедийная презентация, практическая работа с компьютером.

#### **Тема 2. Текстовые редакторы. Основные операции при создании текстов: набор текста, перемещение курсора, ввод прописных букв, ввод букв латинского алфавита, сохранение текстового документа.**

Рассмотреть популярные текстовые редакторы. На примере MS Word рассмотреть интерфейс программы и основные операции. Форма организации: беседа, мультимедийная презентация, практическая работа с компьютером.

#### **Тема 3. Открытие документа, создание нового документа, выделение текста, вырезание, копирование и вставка текста.**

Научиться создавать, открывать и сохранять документ. Познакомиться с командами: копировать, вставить, вырезать. Форма организации: беседа, мультимедийная презентация, практическая работа с компьютером.

#### **Тема 4. Оформление текста. Выбор шрифта, размера, цвета и начертания символов.**

Работа с текстовым редактором: выбор шрифта, размера, цвета и начертания символов, выполнение заданий по шаблону. Форма организации: беседа, мультимедийная презентация, практическая работа с компьютером.

#### **Тема 5. Организация текста. Заголовок, подзаголовок, основной текст. Выравнивание абзацев.**

Работа с текстовым редактором: создание заголовков, подзаголовков и текста. Научиться выравнивать абзацы. Форма организации: беседа, мультимедийная презентация, практическая работа с компьютером.

## **Тема 6. Выравнивание абзацев.**

Выполнение задания по выравниванию абзацев готового текста. Форма организации: беседа, мультимедийная презентация, практическая работа с компьютером.

#### **Тема 7. Выполнение проектного задания.**

Создание текста в текстовом редакторе по заданию. Форма организации: беседа, мультимедийная презентация, практическая работа с компьютером.

## **Раздел 4. «Создание электронных презентаций» (**7 **ч.)**

## **Тема 1. Примеры программ для создания презентаций.**

Знакомство с популярными программами для создания презентаций. На примере MS PowerPoint рассмотреть интерфейс программы и основные ее возможности. Форма организации: беседа, мультимедийная презентация, практическая работа с компьютером.

## **Тема 2. Порядок действий при создании презентации.**

Рассмотреть алгоритм действий при создании мультимедийной презентации. Форма организации: беседа, мультимедийная презентация, практическая работа с компьютером.

## **Тема 3. Звук, видео и анимация в электронных публикациях.**

Познакомиться с возможностями работы со звуком, видео и анимацией в электронных публикациях. Форма организации: беседа, мультимедийная презентация, практическая работа с компьютером.

## **Тема 4. Вставка звуков и музыки в электронные публикации.**

Работа с мультимедийной презентацией: вставка звука и музыки. Форма организации: беседа, мультимедийная презентация, практическая работа с компьютером.

## **Тема 5. Вставка анимации и видео в электронные публикации.**

Работа с мультимедийной презентацией: вставка анимации и видео. Форма организации: беседа, мультимедийная презентация, практическая работа с компьютером.

## **Тема 6. Гиперссылки в презентациях. Создание электронной презентации с гиперссылками.**

Работа с мультимедийной презентацией: вставка гиперссылки. Форма организации: беседа, мультимедийная презентация, практическая работа с компьютером.

## **Тема 7. Выполнение проектного задания**

Создание мультимедийной презентации по заданию. Форма организации: беседа, мультимедийная презентация, практическая работа с компьютером.

**Раздел 5. «Поиск информации» (8 ч.)**

#### **Тема 1. Источники информации для компьютерного поиска: компакт-диски CD или DVD,сеть Интернет, постоянная память компьютера.**

Знакомство с источниками информации в компьютере. Рассмотреть способы хранения информации. Форма организации: беседа, мультимедийная презентация.

#### **Тема 2. Способы компьютерного поиска информации: просмотр подобранной по теме информации, поиск файлов с помощью файловых менеджеров, использование средств поиска в электронных изданиях, использование специальных поисковых систем. Поисковые системы.**

Рассмотреть способы компьютерного поиска информации. Форма организации: беседа, мультимедийная презентация, практическая работа с компьютером.

#### **Тема 3. Поисковые системы в сети Интернет.**

Рассмотреть популярные поисковые системы в сети Интернет. Форма организации: беседа, мультимедийная презентация.

#### **Тема 4. Поисковые запросы. Уточнение запросов на поиск информации. Сохранение результатов поиска.**

Форма организации: беседа, мультимедийная презентация, практическая работа с компьютером.

#### **Тема 5. Поиск изображений. Сохранение найденных изображений.**

Выполнять поиск изображений в разных поисковых системах и сохранять результат. Форма организации: беседа, мультимедийная презентация, практическая работа с компьютером.

#### **Тема 6. Выполнение проектного задания**

Выполнить задание по поиску информации с сохранением результата. Форма организации: беседа, мультимедийная презентация, практическая работа с компьютером.

### **Планируемые результаты освоения курса внеурочной деятельности**

**Личностными результатами** освоения программы являются следующие умения:

- критическое отношение к информации и избирательность её восприятия;
- уважение к информации о частной жизни и информационным результатам других людей;
- осмысление мотивов своих действий при выполнении заданий с жизненными ситуациями;

 начало профессионального самоопределения, ознакомление с миром профессий, связанных с информационными и коммуникационными технологиями.

**Метапредметными результатами** освоения программы является формирование следующих универсальных учебных действий (УУД):

# **Познавательные УУД:**

 поиск информации в индивидуальных информационных архивах учащегося, информационной среде образовательного учреждения, в федеральных хранилищах информационных образовательных ресурсов;

 использование средств информационных и коммуникационных технологий для решения коммуникативных, познавательных и творческих задач.

# **Регулятивные УУД:**

освоение способов решения проблем творческого характера в жизненных ситуациях;

 формирование умений ставить цель - создание творческой работы, планировать достижение этой цели, создавать вспомогательные эскизы в процессе работы;

 оценивание получающегося творческого продукта и соотнесение его с изначальным замыслом, выполнение по необходимости коррекции либо продукта, либо замысла.

# **Коммуникативные УУД:**

 создание гипермедиасообщений, включающих текст, набираемый на клавиатуре, цифровые данные, неподвижные и движущиеся, записанные и созданные изображения и звуки, ссылки между элементами сообщения;

подготовка выступления с аудиовизуальной поддержкой.

**Предметными результатами** изучения курса «Мой друг – компьютер» являются:

- правильное и безопасное поведение в компьютерном классе;
- понимание для чего нужны основные устройства компьютера;
- умение пользоваться мышью и клавиатурой, запускать компьютерные программы и завершать работу с ними.
- знание выполнения основных операций при рисовании с помощью одной из компьютерных программ;
- умение набирать текст на клавиатуре;

 умение сохранять созданные рисунки и вносить в них изменения, сохранять набранные тексты, открывать ранее сохранённые текстовые документы и редактировать их, копировать, вставлять и удалять фрагменты текста, устанавливать шрифт текста, цвет, размер и начертание букв.

- умение создавать презентации на определенную тему;
- знание о включении в презентации звуковых, видео- и анимационных элементов.

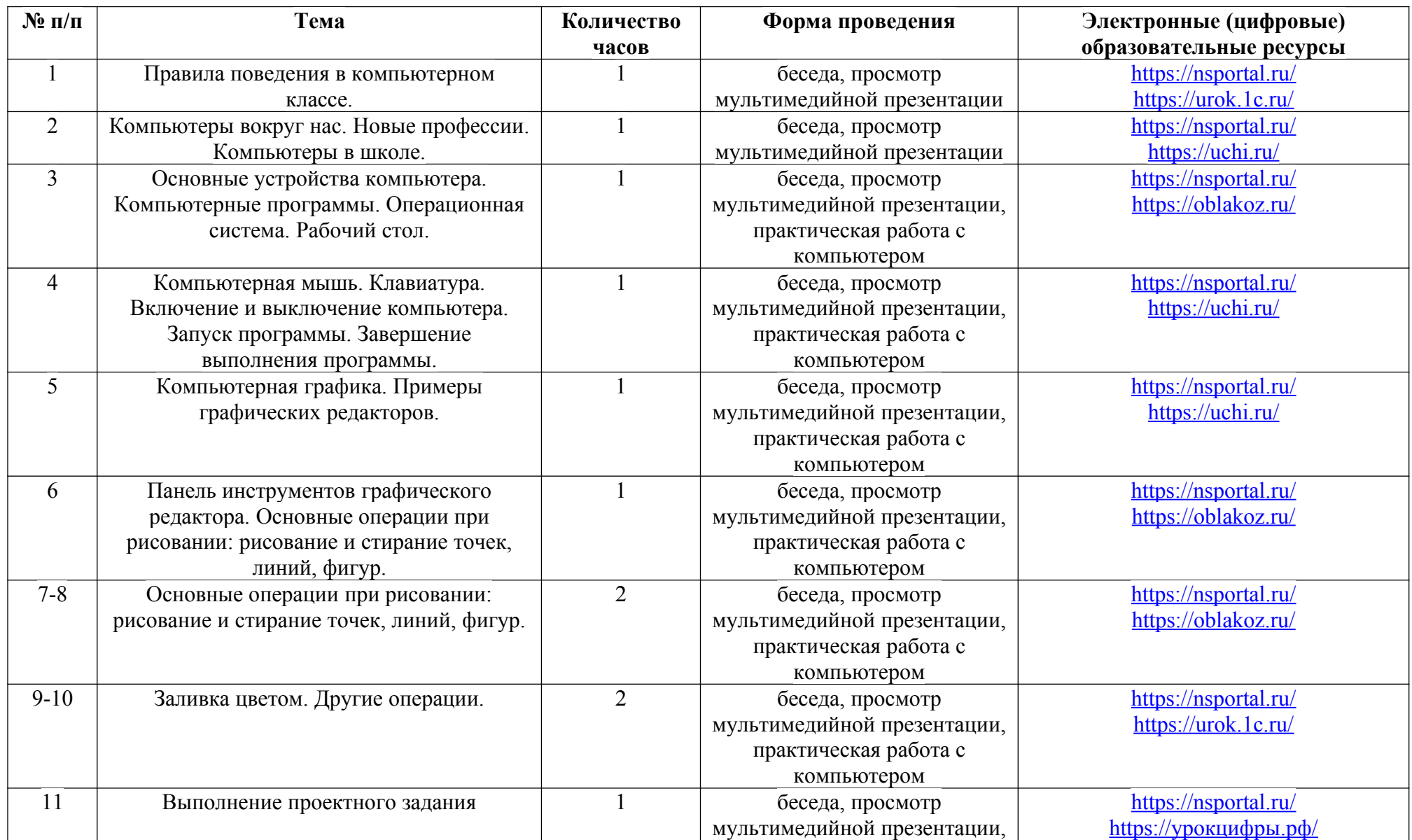

# **Тематическое планирование**

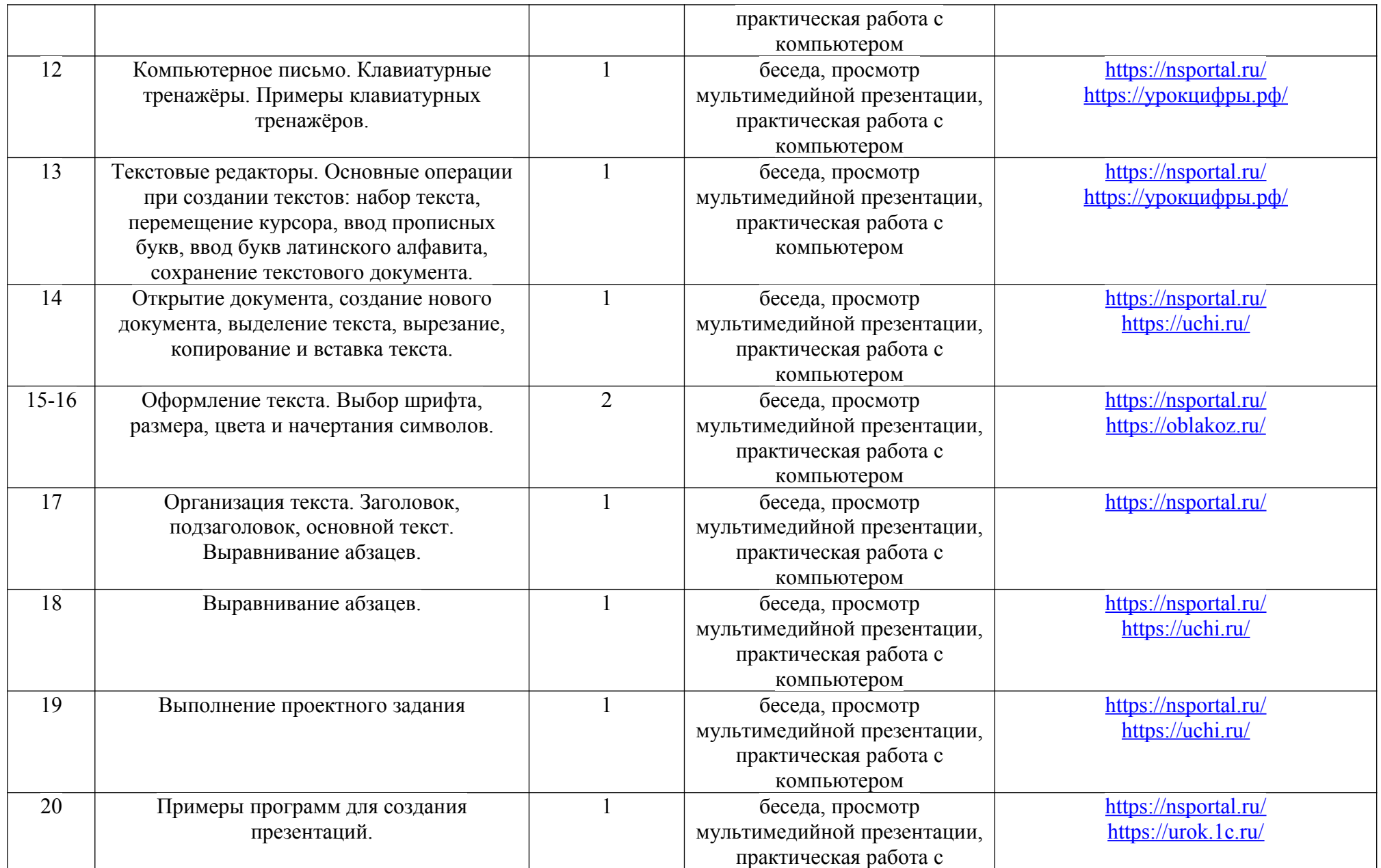

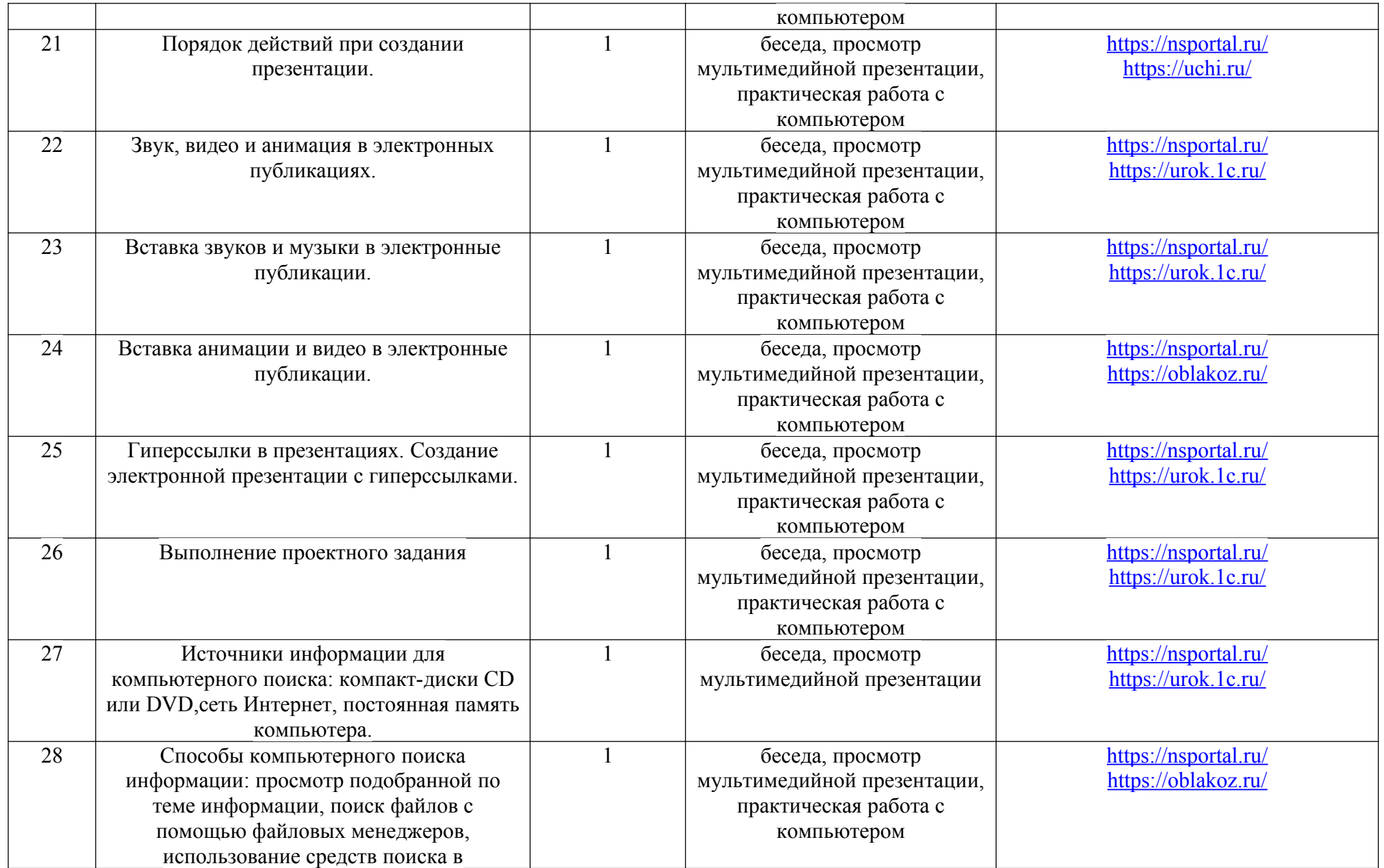

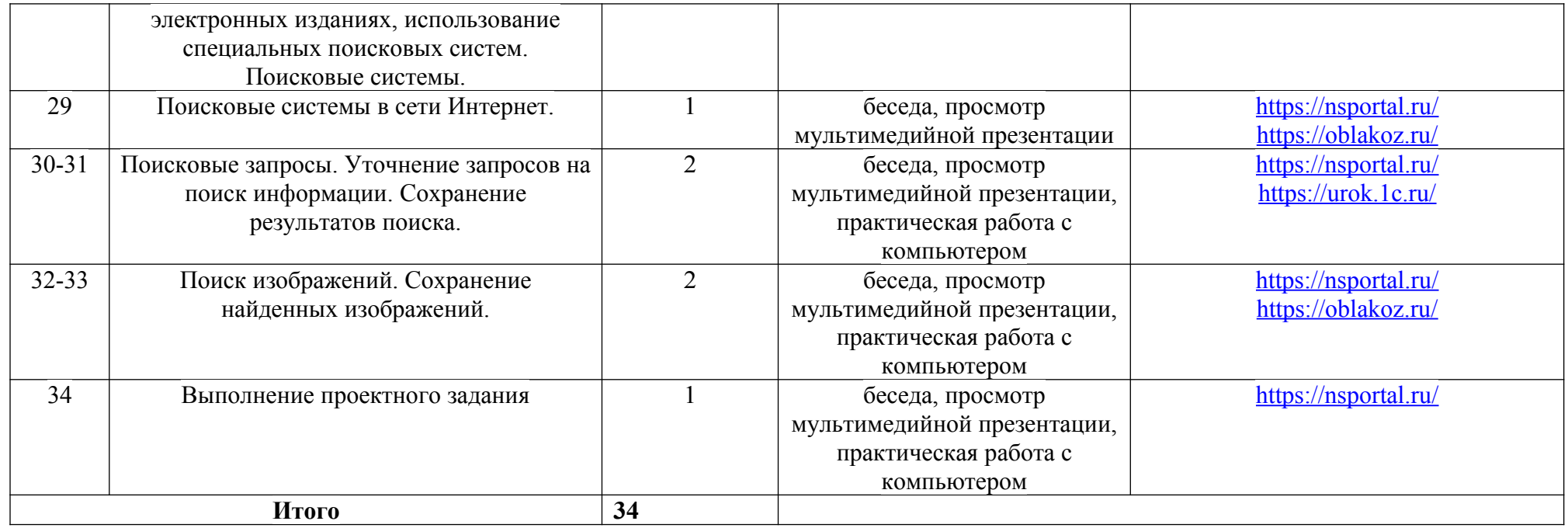

# **Календарно-тематическое планирование**

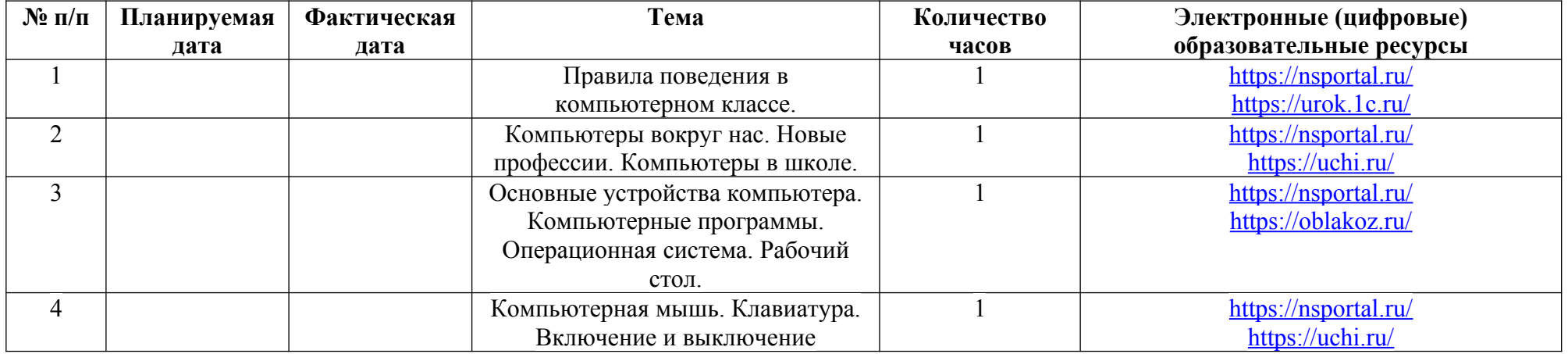

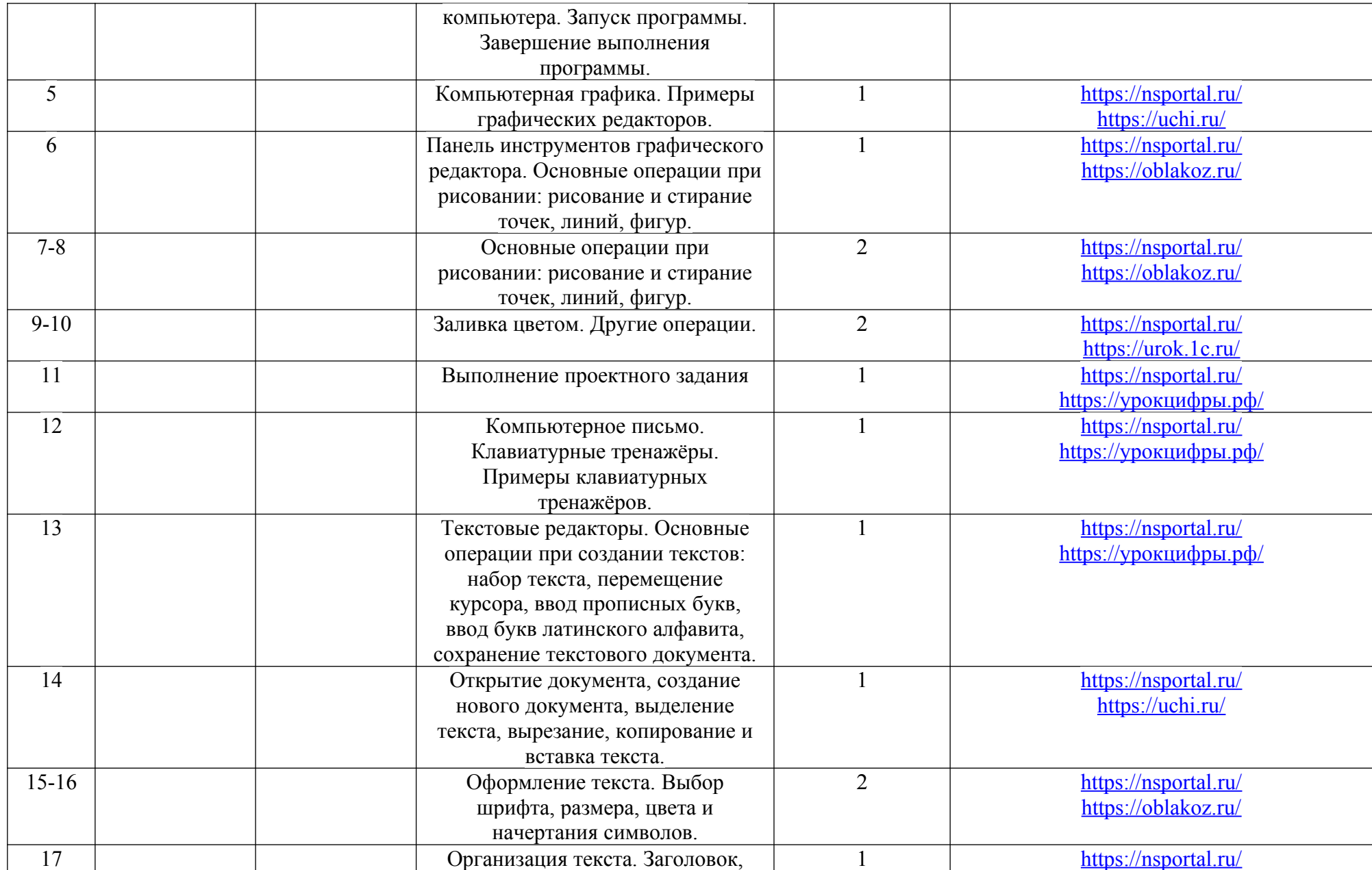

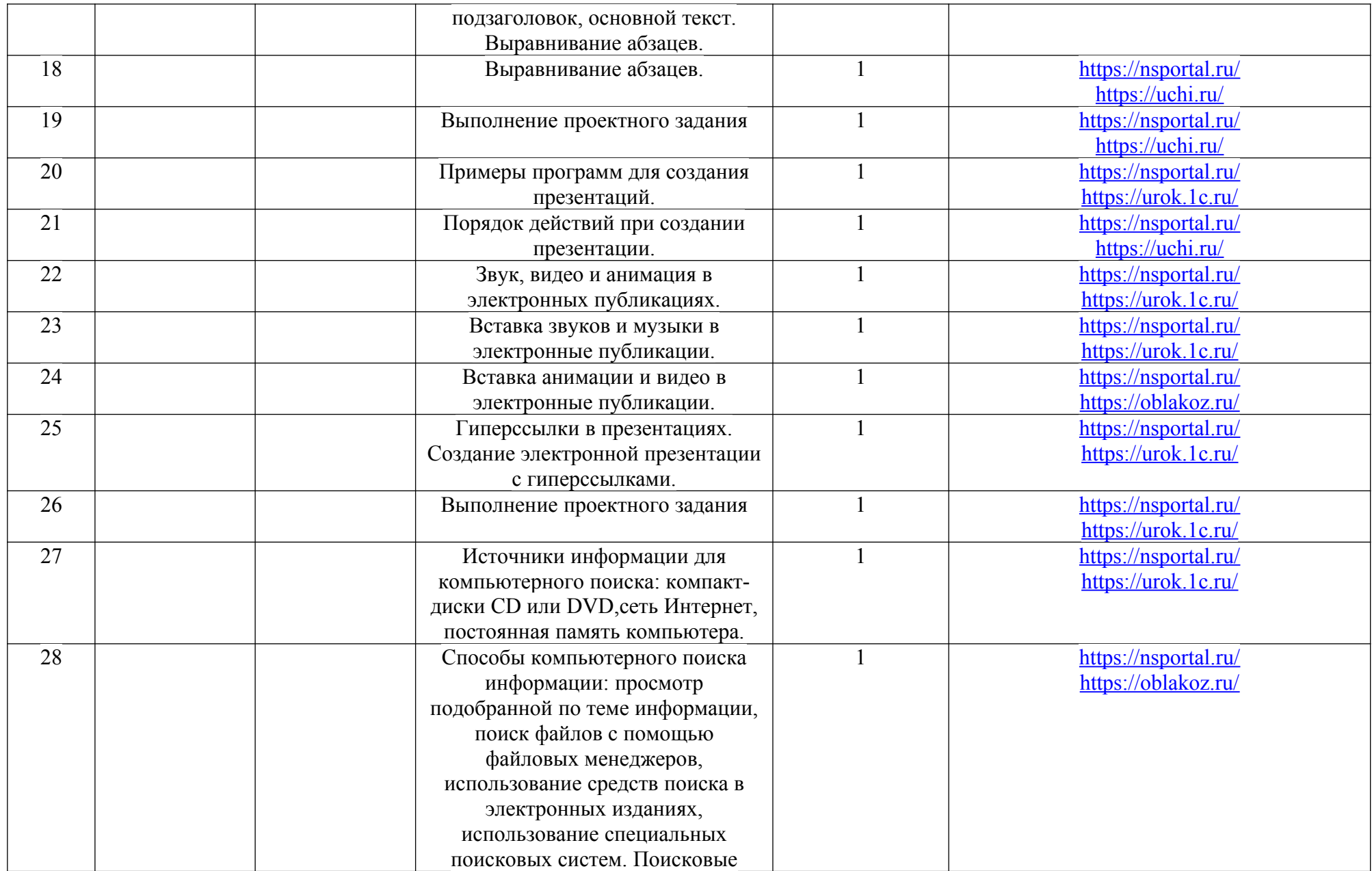

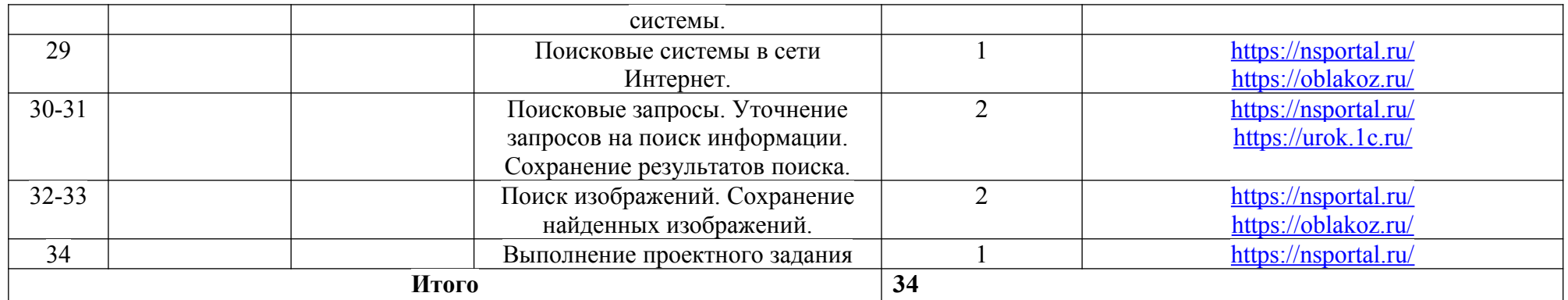